### Лекция 1 **Знакомство с языком С++**

ЗАДАЧА 1. Заданы длины двух катетов прямоугольного треугольника а, b. Вычислить длину гипотенузы с и величины двух его углов.

Значения а, b, с ввести с клавиатуры. основные формулы:

Гипотенуза с вычисляется по формуле  $c=\sqrt{(a^2+b^2)}$ , углы треугольника  $\alpha$  и  $\beta$ :  $\alpha$ =arctg( a /b),  $\beta$ = $\pi/2 - \alpha$ .

```
#include <iostream>
#include <math.h>
using namespace std; 
int main() 
{ 
double a,b,c,alf,bet,s; 
cout<<"A=";
cin>>a; 
cout << "B=";
cin>>b; 
s = a * b/2;c = pow(a * a + b * b, 0.5);alf=atan(a/b); 
bet=3.14159/2-alf; 
cout<<"\n A="<<a<<"\t B="<<br/>sb<<"\t C="<<c<<"\n";
cout<<"\nS="<<s<<"\t alf="<<alf*180/3.14159;
cout<<"\t bet="<<br/>bbet*180/3.14159<<end1;
}
```
## Общая структура любой программы Директивы препроцессора

```
Объявление глобальных переменных
Тип_ результата main(Список_переменных) 
{ 
Операторы
} 
Тип_результата f1(Список_переменных) 
{ 
Операторы
}
Тип_результата f2(Список_переменных) 
{ 
Операторы
} 
... 
Тип_результата fn(Список_переменных) 
{ 
Операторы
}
```
### Структура простейшей программы

int main() { Операторы }

### **Ірансляторы**

**интерпретаторы** - , трансляторы которые переводят каждый оператор программы в машинный код и по мере перевода операторы выполняются процессором , ;

**компиляторы** переводят всю программу целиком и если перевод всей программы , прошел без ошибок то полученный двоичный код можно запускать на выполнение

### Алфавит языка

Программа на языке С++ может содержать следующие символы:

- прописные строчные латинские буквы , A, B, C, x, y, z ; и знак подчеркивания
- арабские цифры от до 0 9;
- специальные знаки : { }, |, [ ] ( ) + / % \* . \ : ? < = > ! & # ~ ; ^
- символы пробела табуляции и перехода на новую строку

### Типы данных

К основным типам данных языка относят:

- char символьный
- int целый
- float с плавающей точкой
- double двойной точности
- bool логический

### Составные типы данных

В С++ определены четыре спецификатора типов данных:

- short короткий
- long длинный
- signed знаковый
- unsigned беззнаковый

### Символьные типы

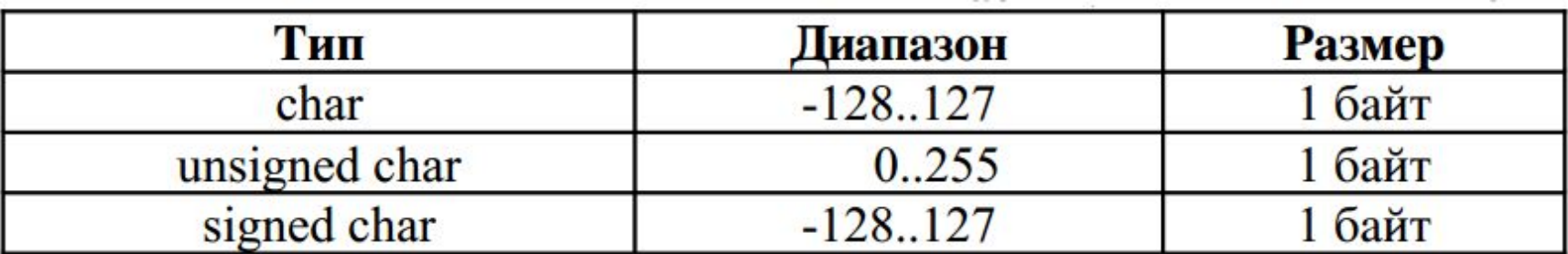

### Целые типы

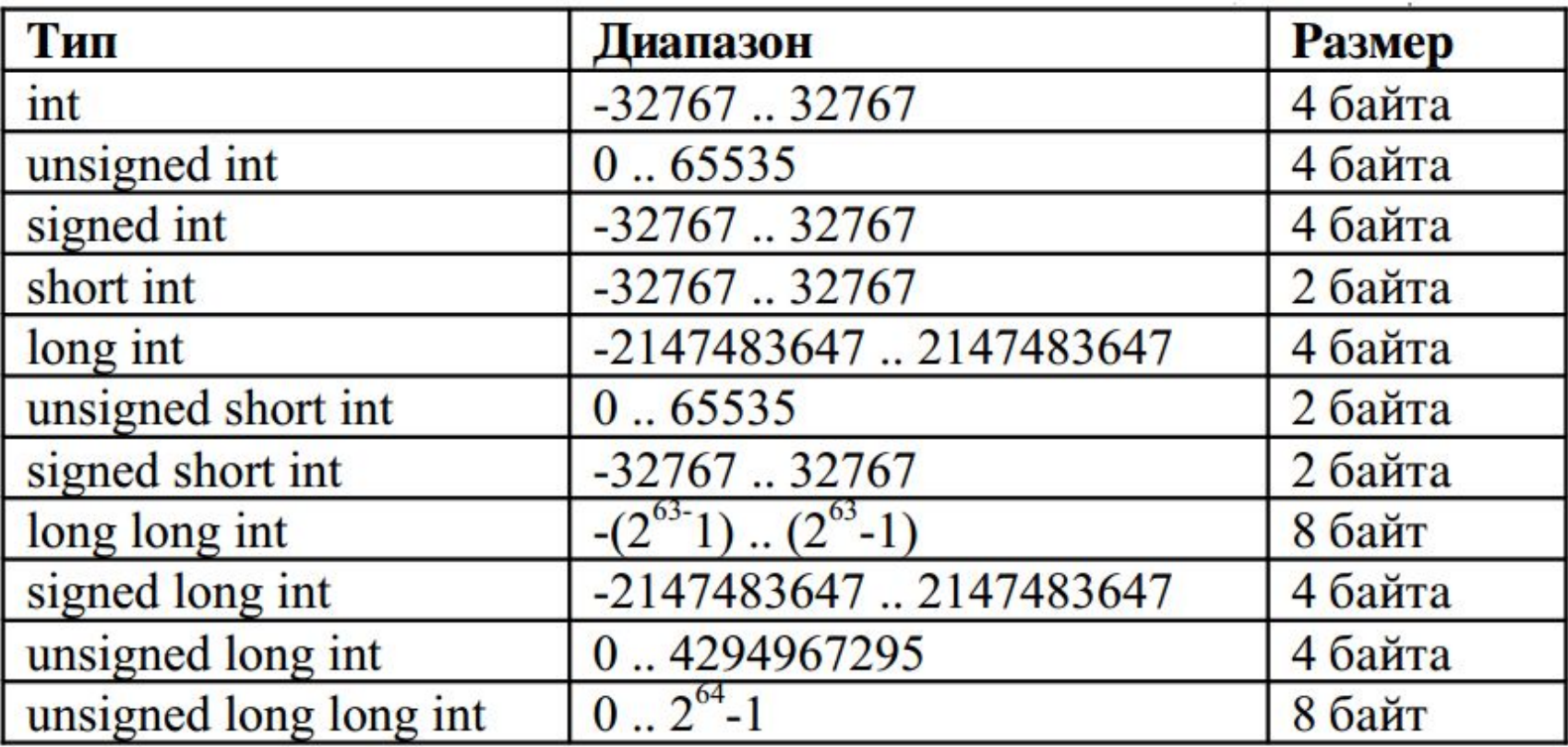

### Вещественные типы

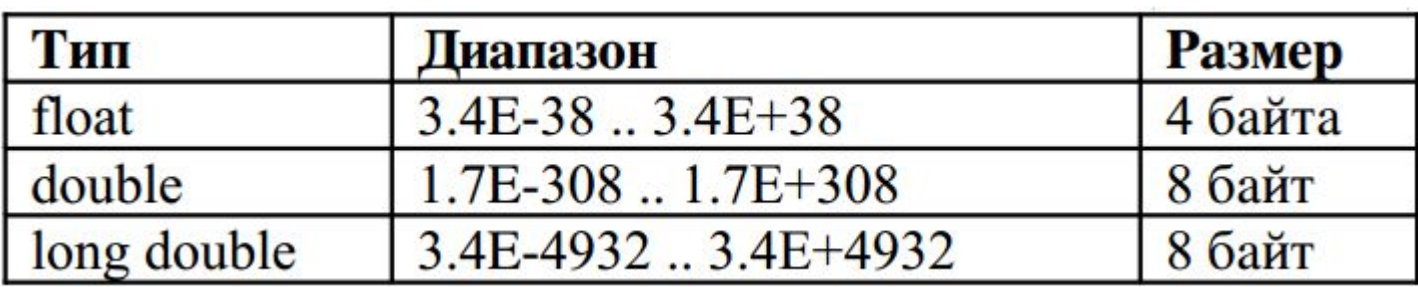

#### $mEtp$ ,

где m мантисса (целое или дробное число с десятичной точкой), р порядок (целое число).

Например,  $-6.42E+2 = -6.42.102 = -642$  $3.2E-6 = 3.2.10-6 = 0.0000032$ 

### Логический тип **bool**  true ( ) истина или false ( ) ложь

### Тип **void**

Множество значений этого типа пусто.

### Переменные в языке С++

**тип** список\_переменных ;

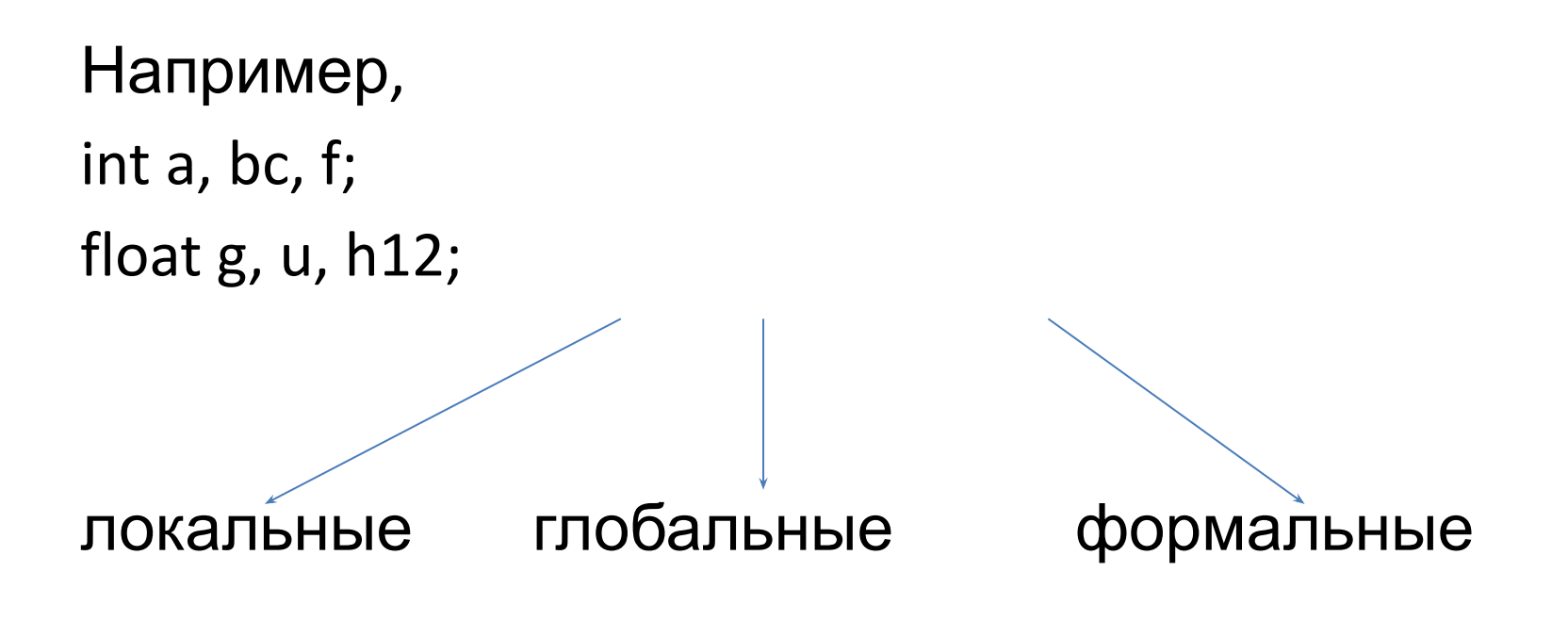

### Локальные переменные

int main()

```
{ 
float s; //В функции main определена вещественная переменная s, 
s=4.5; //и ей присвоено значение 4.5.
} 
int f1() 
\{ int s; //В функции f1 описана другая переменная s (типа int),
s=6; //ей присвоено значение 6. 
} 
int f2() 
{ 
long int s; //В функции f2 определена еще одна переменная s 
s=25; //(типа long int) и ей присвоено значение 25.
}
```
### Глобальные переменные

float s; //Определена глобальная переменная s (типа float). int main()

```
{ 
s=4.5; //В функции main переменной s присваивается
значение 4.5. 
} 
int f1() 
{ 
s=6; //В функции f1 переменной s присваивается значение 6. 
} 
int f2() 
{ 
s=25; //В функции f2 переменной s присваивается значение
25.
}
```
### **Константы в языке С++**

Описание константы имеет вид:

**сonst** тип имя**=**значение**;**

Пример: const double pi=3.141592653589793

### Основные операции языка С++

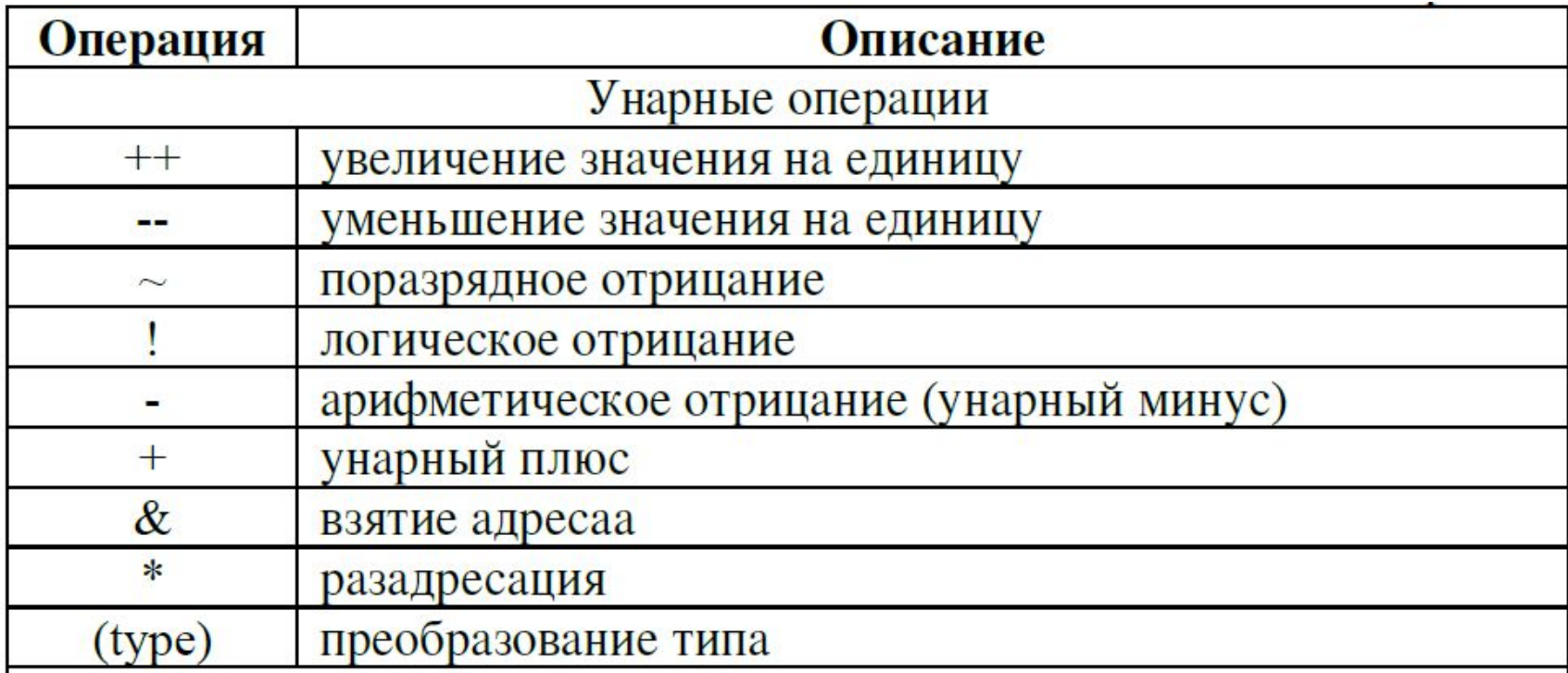

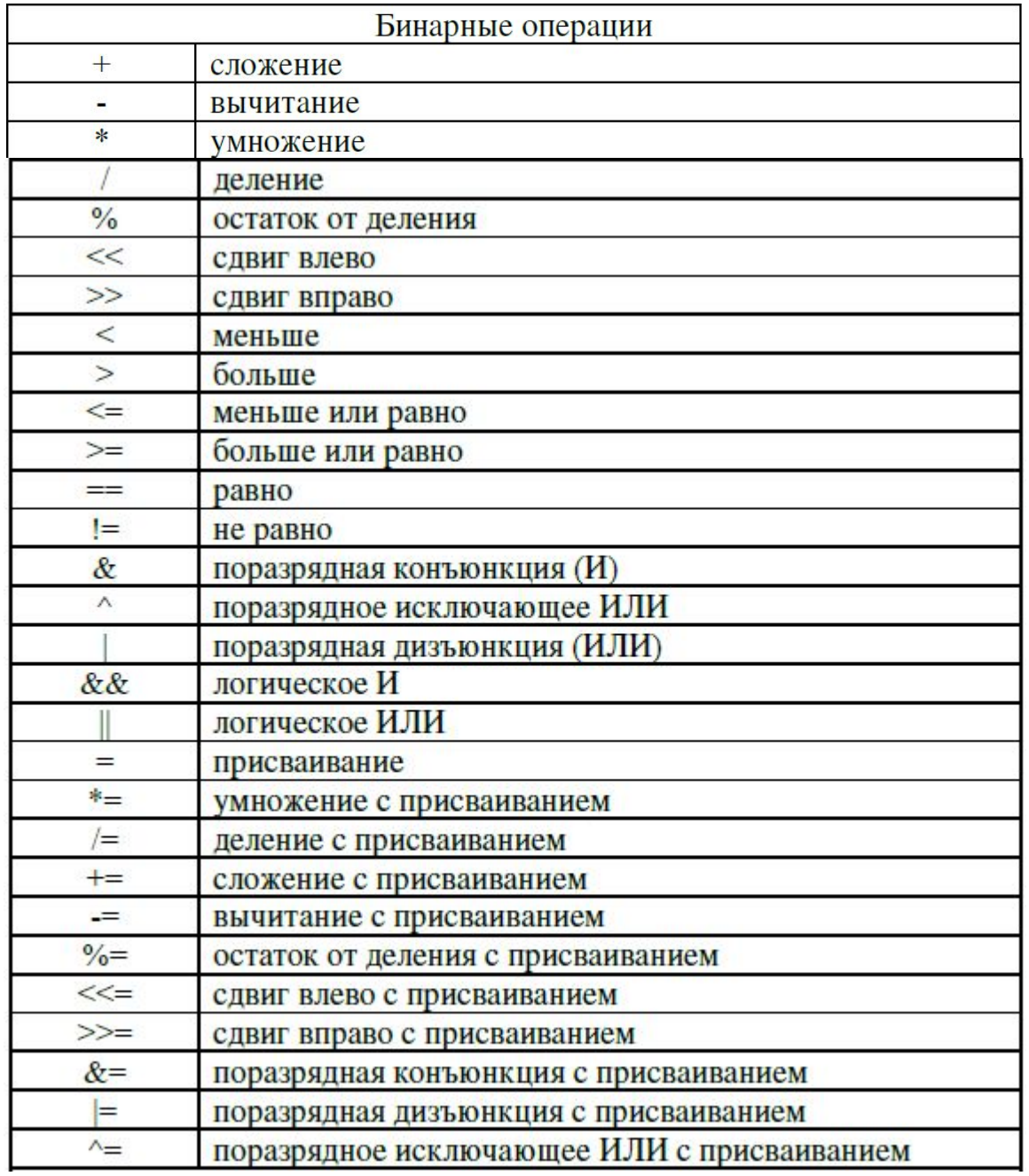

## Операции присваивания

Общий вид:

имя переменной=значение;

операция множественным присваиванием:

имя\_переменной1= имя\_переменной2=..= имя переменной N=3начение;

Пример a=b=c=3.14159/6;

### Составное присваивание

Операции +=, =,  $*$ =, /= называют составным присваиванием

#### пример:

 $x+=p$ ; //Увеличение x на p, то же что и x=x+p.

Х-=р; //Уменьшения х на р, то же что и х=х-р.

 $x^*$ =р; //Умножение x на p, то же что и x=x\*p.  $x/ = p$ ; //Деление х на р, то же что и х=х/р.

### Стандартные математические функции

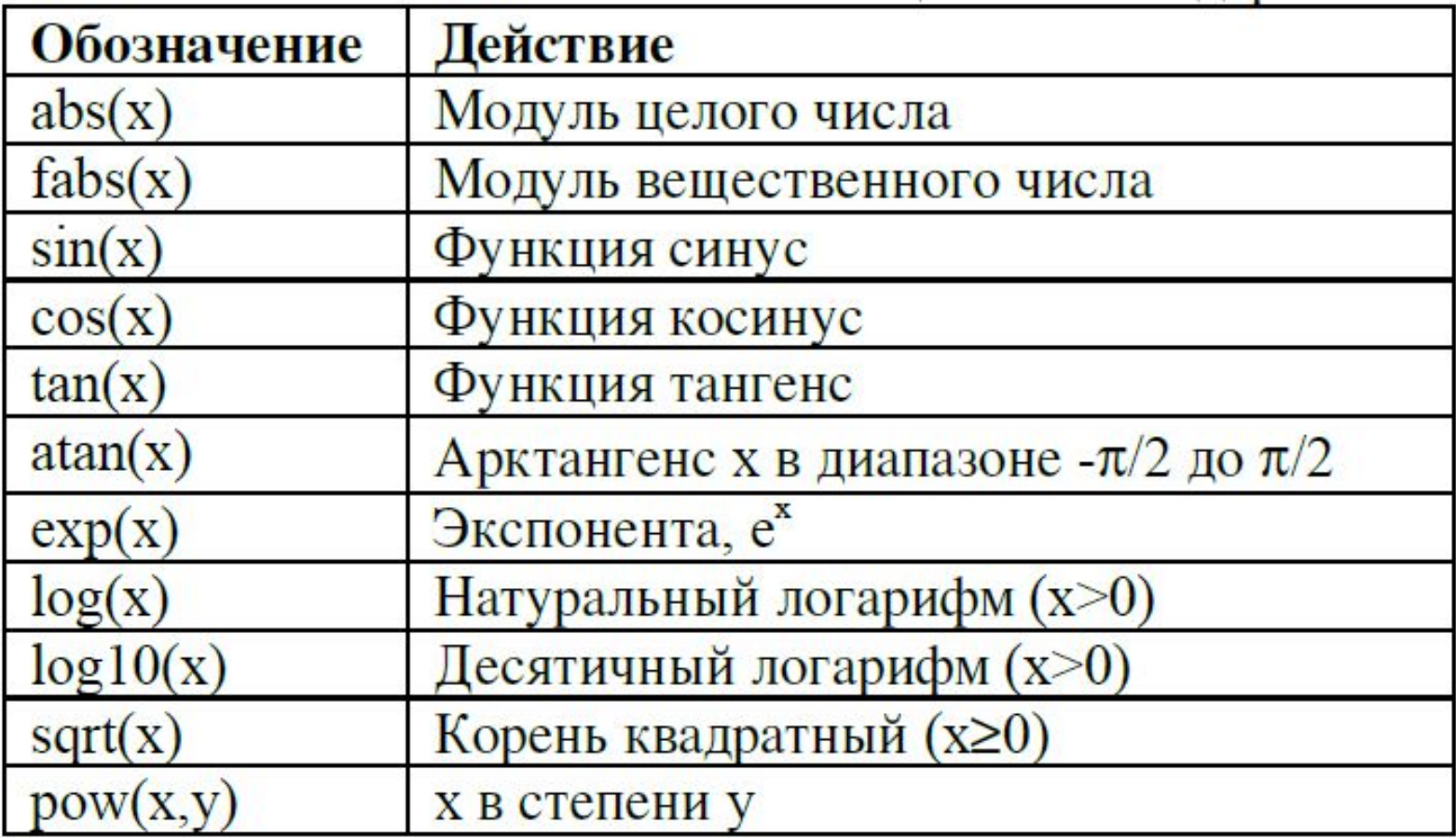

# **Структура программы**

тип**\_**результата имя**\_**функции **(**параметры**) {** оператор**1;** оператор**2;**

оператор**N; }**

**..**

### **Ввод и вывод данных**

с помощью *функций вводавывода в стиле С*

с использованием *библиотеки классов* С++

### **Функции ввода- вывода**

**printf(**строка форматов**,** список выводимых переменных**)** функция выполняет форматированный *вывод* переменных, указанных в списке, в соответствии со строкой форматов.

#### **scanf(**строка форматов**,** список адресов вводимых переменных**)** функция выполняет *ввод* переменных, адреса которых указаны в

списке, в соответствии со строкой форматов.

Спецификации

### % флаг ширина. точность модификатор ТИП

### Символы управления

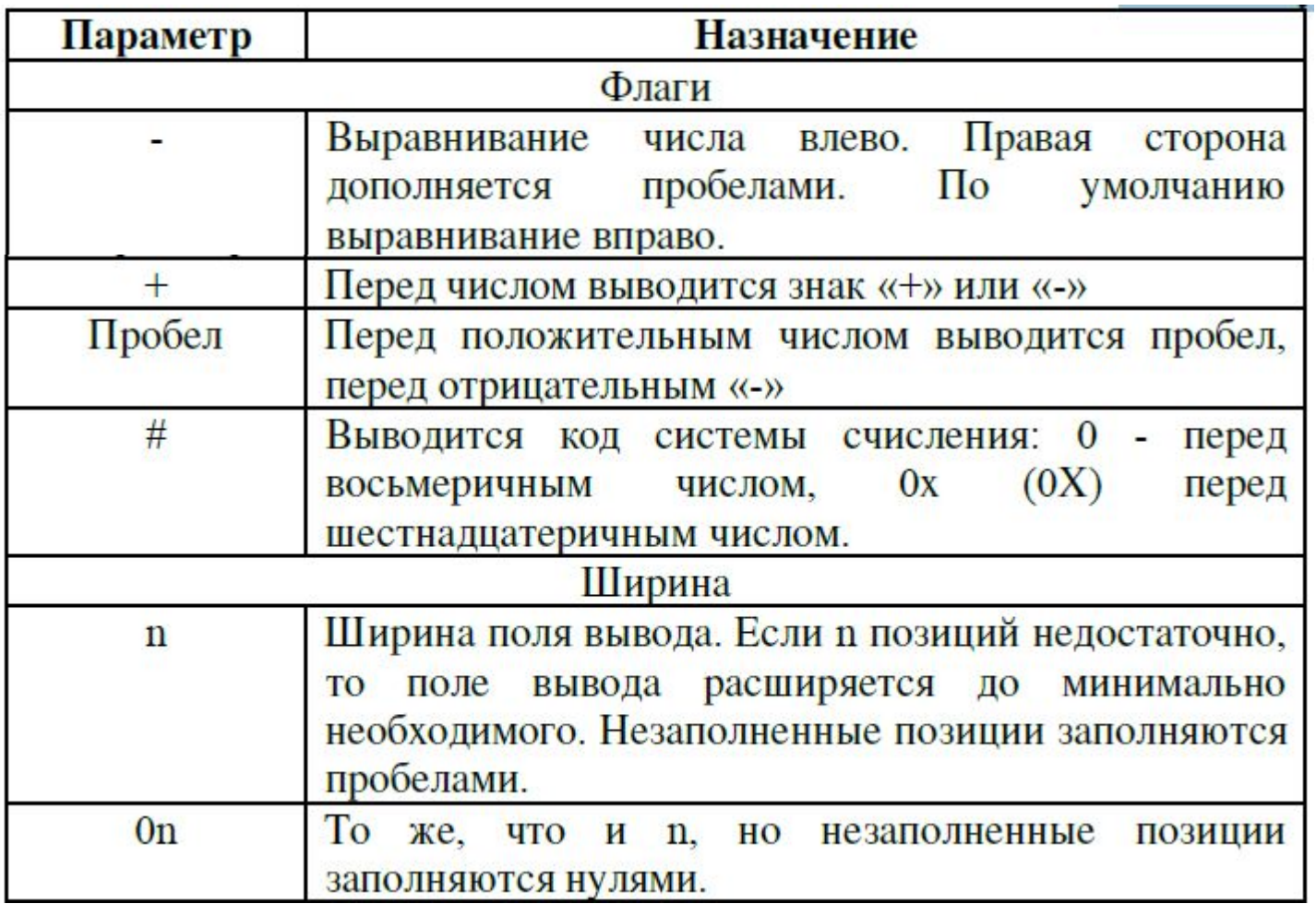

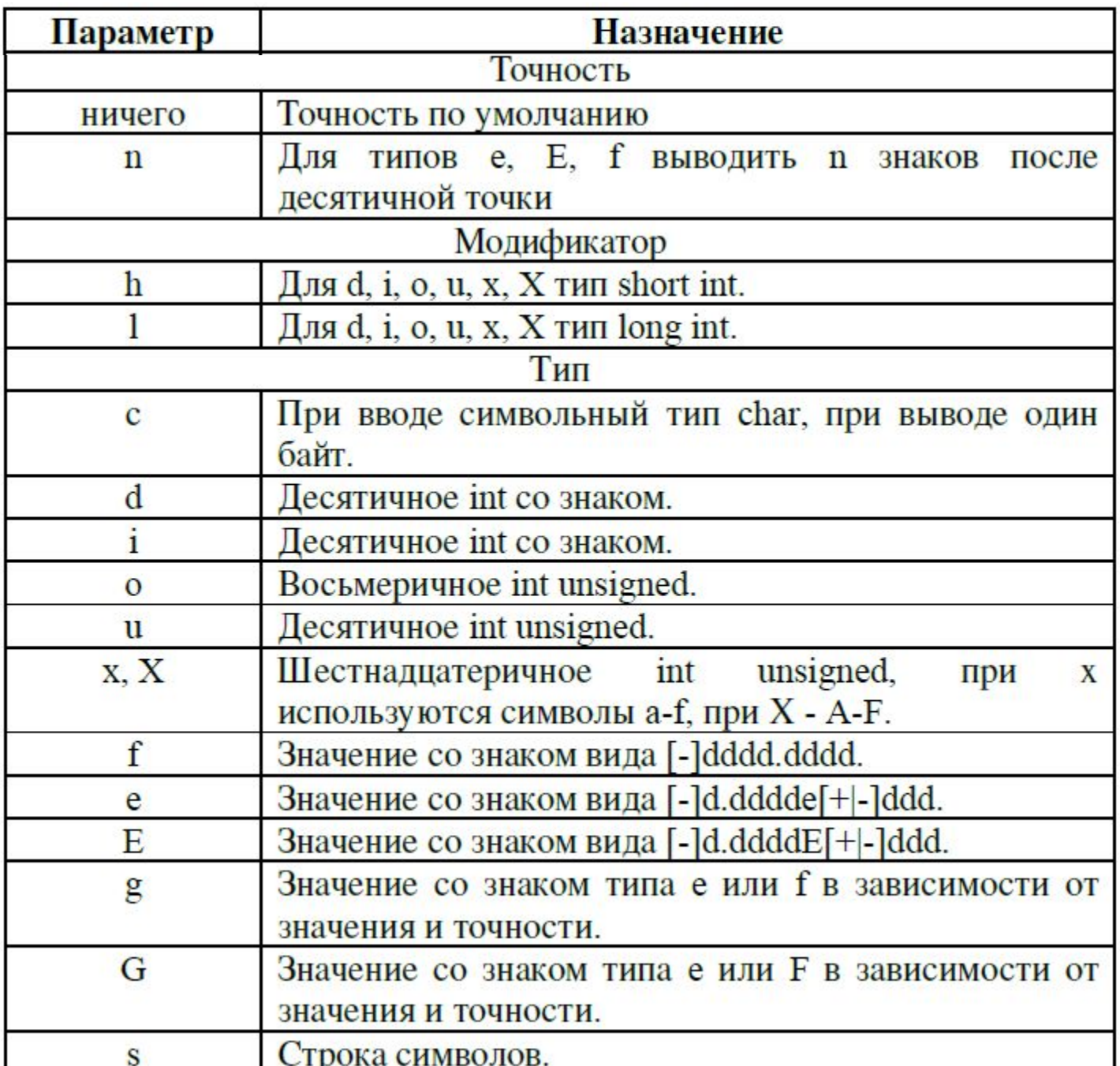

### Специальные символы

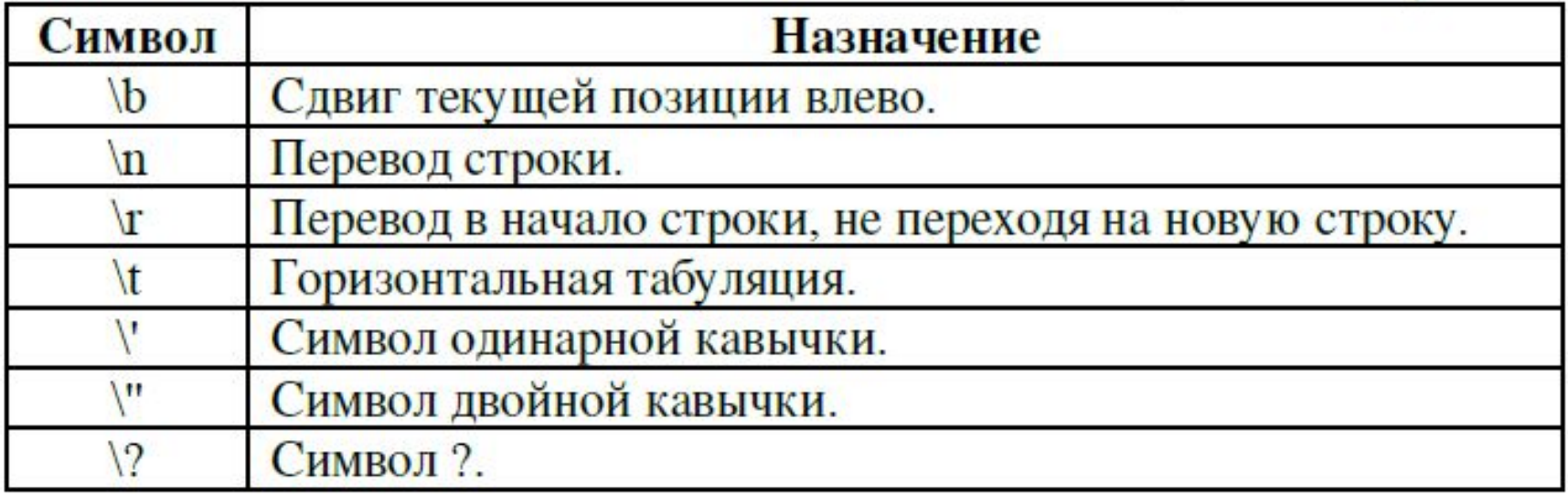

#include <stdio.h>

### Заголовочный файл stdio.h содержит описание функций ввода-вывода.

Задача. Зная a, b, c длины сторон треугольника , вычислить площадь S и периметр P этого треугольника.

Входные данные*:* a, b, c. Выходные данные*:* S, P. Для вычисления площади применим формулу Герона.

```
#include <stdio.h>
#include <math.h>
```
#### int main()

```
{
```
float a,b,c,S,r; //Описание переменных.

//В операторах scanf для вычисления адреса переменной применяется операция &.

printf("a="); //Вывод на экран символов a=

scanf("%f",&a); //Запись в переменную а значения введенного с клавиатуры. printf("b="); //Вывод на экран символов b=.

scanf("%f",&b); //Запись в переменную b значения введенного с клавиатуры. printf("c="); //Вывод на экран символов с=

scanf("%f",&c); //Запись в переменную c значения введенного с клавиатуры.

r=(a+b+c)/2; //Вычисление полупериметра.

S=sqrt(r\*(r-a)\*(r-b)\*(r-c)); //Вычисление площади треугольника.

//Вывод символов S=, значения S и символа табуляции \t.

//Спецификация %5.2f означает, что будет выведено вещественное число,

//под которое отводится 5 знаков, причем 2 из них после точки.

printf("S=%5.2f \t",S);

//Вывод символов p=, значения выражения 2\*r

//и символа окончания строки \n.

printf("p=%5.2f \n",2\*r);

```
//Оператор printf("S=%5.2f \t p=%5.2f \n", S, 2*r);
```

```
//выдаст тот же результат.
```
return 0;}

### Вариант второй

```
#include <stdio.h>
#include <math.h>
int main()
\{float a,b,c,S,r;
printf("Vvedite a, b, c \n"); //Вывод на экран строки символов.
scanf("%f%f%f",&a,&b,&c); //Ввод значений.
r=(a+b+c)/2;
S=sqrt(r*(r-a)*(r-b)*(r-c));printf("S=%5.2f \t p=%5.2f \n",S,2*r); //Вывод на экран
результатов.
return 0;
}
```
### Объектно-ориентированные средства ввода-вывода

заголовочный файл iostream.h.

директивы #include <iostream.h> в

программе автоматически создаются объекты-потоки cin для ввода с клавиатуры и cout ДЛЯ

вывода на экран, а так же операции помещения в поток << и чтения из потока >>.

Итак, с помощью объекта cin и операции >> можно присвоить значение любой переменной Например, если переменная і описана как целочисленная, то команда cin>> i; означает, **YTO B** 

переменную і будет записано некое целое число, введенное с клавиатуры. Если нужно **ВВЕСТИ** 

несколько переменных, следует написать cin>>x>>y>>z;.

Объект cout и операция << позволяют вывести на экран значение любой переменной или текст. Текст необходимо заключать в двойные кавычки, кроме того, допустимо применение

специальных символов \t и \n. Запись cout<<i; означает вывод на экран значения переменной

i. А команда cout<<x<<"\t"<<y; выведет на экран значения переменных х и у разделенные символом табуляции.

Известны плотность r, высота h и радиус основания R цилиндрического слитка, полученного в металлургической лаборатории. Найти объем V, массу m и площадь S основания слитка. Входные данные*:* r, h, R. Выходные данные*:* S, V, m. Учитывая, что *S*=2p*R*, *V*=p*R*2*h* и *m*=r*V*

#include "stdafx.h"

#include <iostream>

using namespace std;

#define pi 3.14159 //Определение константы.

int main()

{double R,h,r,S,V,m; //Описание переменных.

cout<<"R="; //Вывод на экран символов R=.

cin>>R; //Ввод значения переменной R.

cout<<"h="; //Вывод на экран символов h=.

cin>>h; //Ввод значения переменной h.

cout << "r="; //Вывод на экран символов r=.

cin>>r; //Ввод значения переменной r.

S=2\*pi\*R; //Расчет площади.

V=pi\*R\*R\*h; //Вычисление объема.

m=r\*V; //Определение массы.

cout<<"S="<<S; //Вывод на экран символов S= и значения переменной S. cout<<"\n V="<<V; //Вывод на экран с новой строки V= и значения V. cout<<"\n m="<<m; //Вывод на экран с новой строки m= и значения m. return 0;

}

## Структура программы в C++

### **1 Блок заголовков программы.**

С помощью инструкции **#include** подключаются внешние модули

### 2 Блок с объявлением классов

(базовых и производных), прототипами и объявлениями функции.

#### **3 Главный метод программы:** каждая программа имеет такой метод. У метода стандартное название **main ()**

#### 4 Блок с описанием функций (прототип которых указан во втором блоке)

### Пример 1 Программа для отображения приветствия

#include <iostream> using namespace std; int main()

```
{
// Выводится сообщение
cout << "Hello \n";
return 0;
}
```
#include <имя файла> или #include <имя файла>

(#include "имя файла" или #include <имя файла>)

### Использование переменных

Под переменной подразумевают именованную область памяти, к которой можно обратиться в процессе выполнения программы

Пример 2. Пользователь на запрос программы вводит свой возраст, после чего программ выводить сообщение о возрасте пользователя.

#include <iostream>

using namespace std;

int main()  $\{$ 

int age; интеременная для записи возраста

cout << "Сколько Вам лет? \n"; //Вывод сообщения

cin >>age; //Ввод возраста <sup>в</sup> переменную

cout  $<<$  "Вам"  $<<$  age  $<<$  "лет \n"; //Вывод результата return 0;

}

### Команды

cin (console input) – оператор ввода cout (console output) –оператор вывода

### Объявление и инициализация переменных

### //Объявление 3-х целочисленных переменных

int m, n, k;

//Объявление с одновременной инициализацией нескольких переменных int one=1, two=2, three, four=4, five;

### Пример 3. Рассчитать высоту, на которую за указанное время поднимается брошенное вверх тело.

#include <iostream> using namespace std;  $int main()$  { double v; //Объявление переменной - скорость тела double t=1.2; //Время полета double g=9.8; //Ускорение свободного падения  $v=12.3$ ; //инициализация переменной – скорость Double  $s=v*t-g*t*t/2$ ; //Высота – динамическая инициализация переменной cout << "Высота=" << s << "\n"; //Вывод результата return 0;

#### **Задача 1**. Дана гипотенуза и катет прямоугольного треугольника. Найти второй катет и радиус вписанной в этот треугольник окружности.

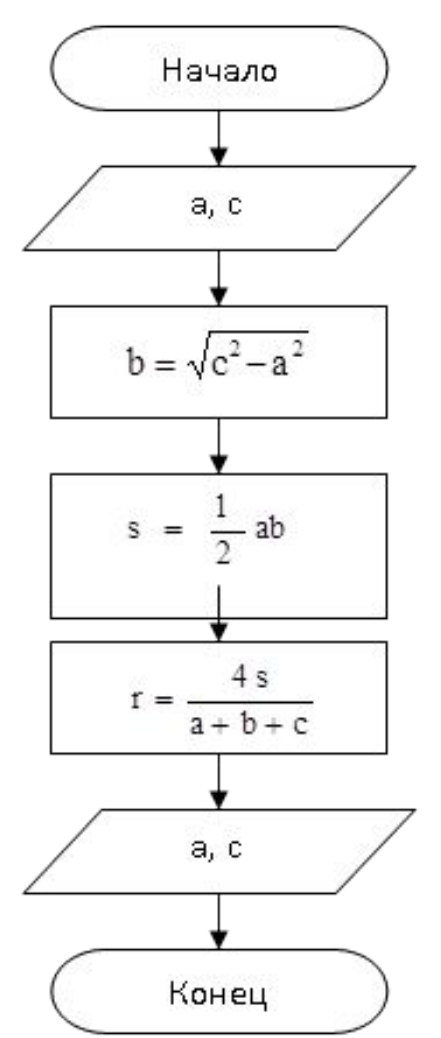

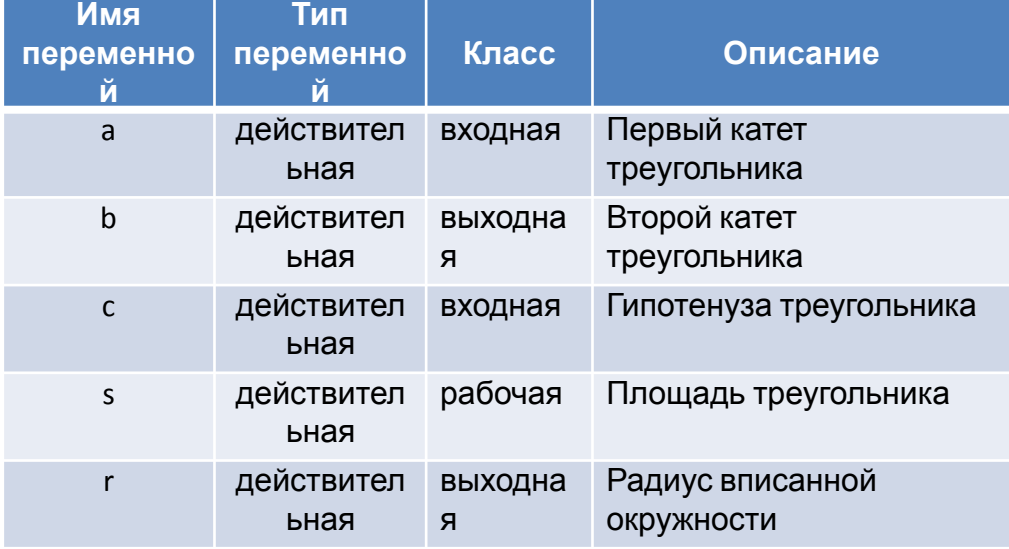

 var a, b, c, s, r:real; begin write('Введите длину катета: '); readln(a); write('Введите длину гипотенузы: '); readln(c);  $b:=$ Sqrt $(c*c-a*a)$ ;  $s:=0.5*a* b;$  $r:=(4*s)/(a+b+c);$ writeln('Второй катет треугольника равен ', b:5:2); writeln('Радиус вписанной в треугольник окружности равен ', r:5:2); readln;

end.

*Код программы на языке Pascal Код программы на языке C++*

#include <stdio.h> #include <math.h> float a, b, c, s, r; void main(){ printf("Введите длину катета: "); scanf("%f",&a); printf("Введите длину гипотенузы: "); scanf("%f",&c);  $b = sqrt(c * c - a * a)$ ;  $s = 0.5 * a * b;$  $r=(4*s)/(a+b+c);$ printf("Второй катет треугольника равен %.2f\n", b); printf("Радиус вписанной в треугольник окружности равен %.2f $\ln$ ", r); getchar(); }

### Задача 2. Составить программу решения квадратного уравнения ax<sup>2</sup>+bx+c=0, заданного своими коэффициентами (а≠0).

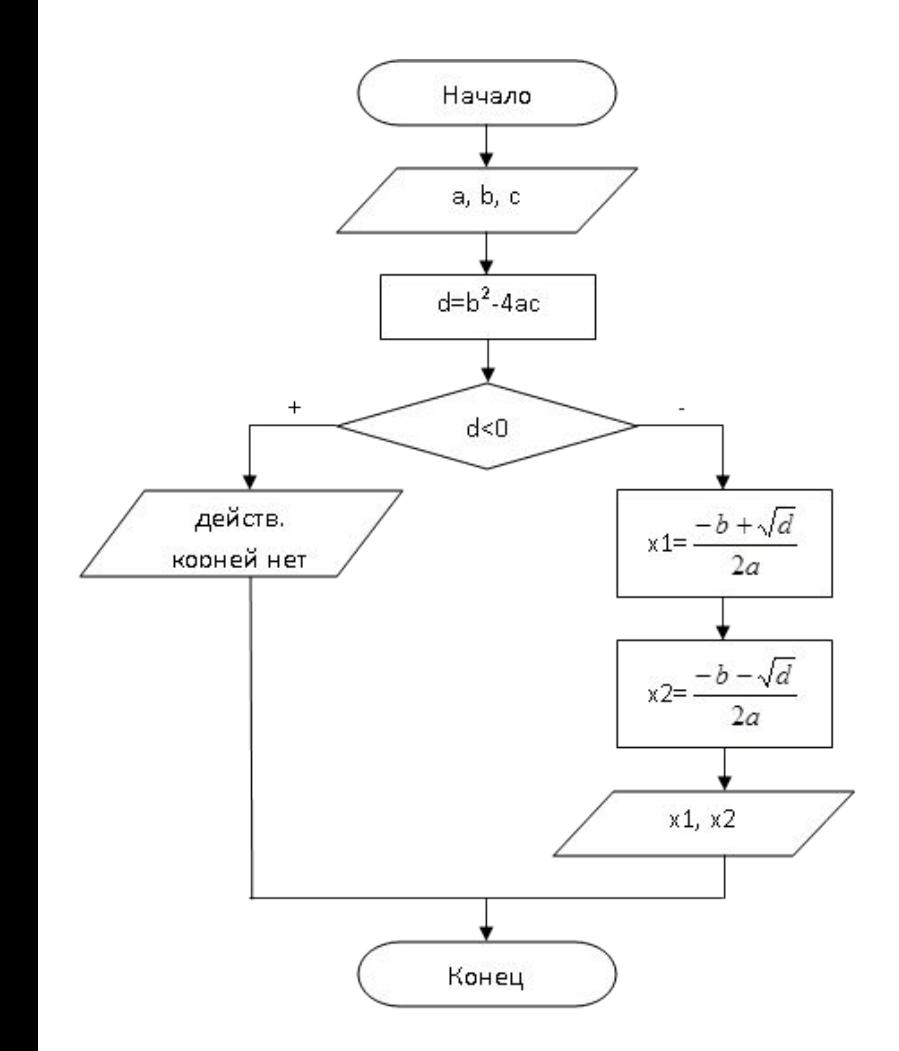

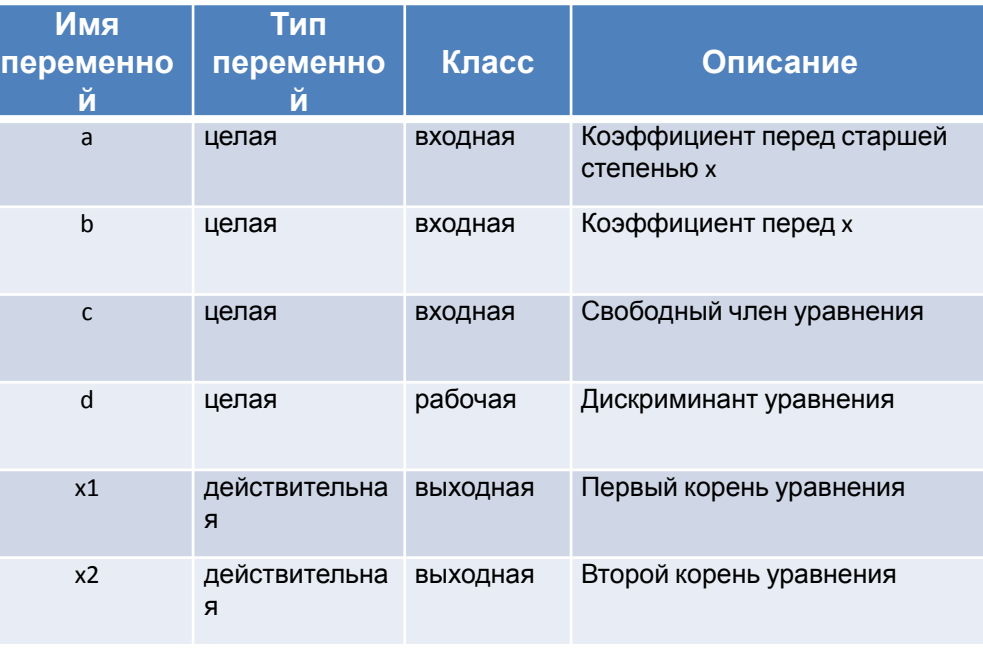

#### *Код программы на языке Pascal Код программы на языке C++*

```
var a, b, c, d:integer;
      x1, x2:real;
begin
write('Введите коэффициент перед старшей
степенью x: ');
readln(a);
write('Введите коэффициент перед x: ');
 readln(b);
write('Введите свободный член уравнения: ');
 readln(c);
d:=sqr(b)-4*a*c;
 if d<0 then
  writeln('Действительных корней нет')
 else
  begin
  x1:=(-b+sqrt(d))/(2*a);x2:=(-b-sqrt(d))/(2*a);writeln('Первый корень равен ', x1:5:2);
writeln('Второй корень равен ', x2:5:2);
  end;
  readln;
end.
```

```
#include <stdio.h>
#include <math.h>
int a, b, c, d;
float x1, x2;
void main(){
printf("Введите коэффициент перед старшей
степенью x: ");
scanf("%d",&a);
printf("Введите коэффициент перед x: ");
scanf("%d",&b);
printf("Введите свободный член уравнения: ");
scanf("%d",&c);
d=pow(b,2)-4*a*c;if (d<0)printf("Действительных корней нет\n");
else
 {
  x1=(-b+sqrt(d))/(2*a);x2=(-b-sqrt(d))/(2*a);printf("Первый корень равен %.2f\n", x1);
printf("Второй корень равен %.2f\n", x2); 
  }
getchar();
}
```